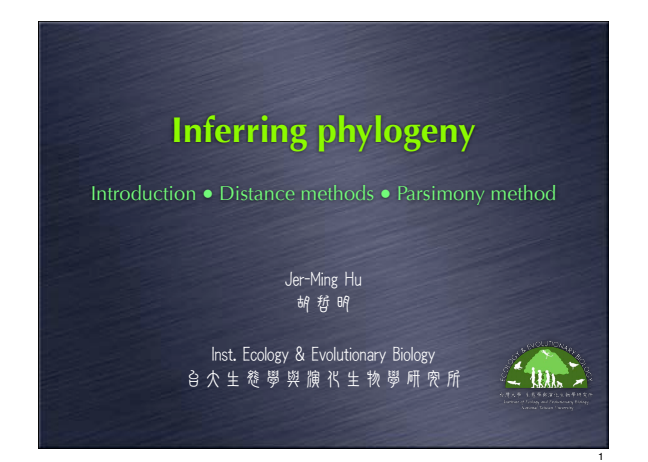

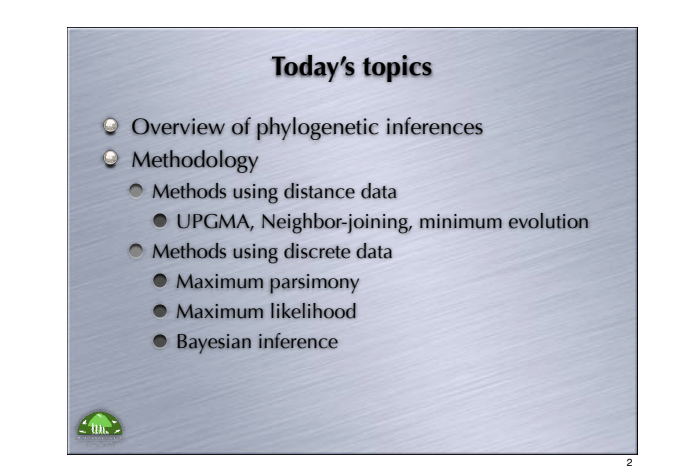

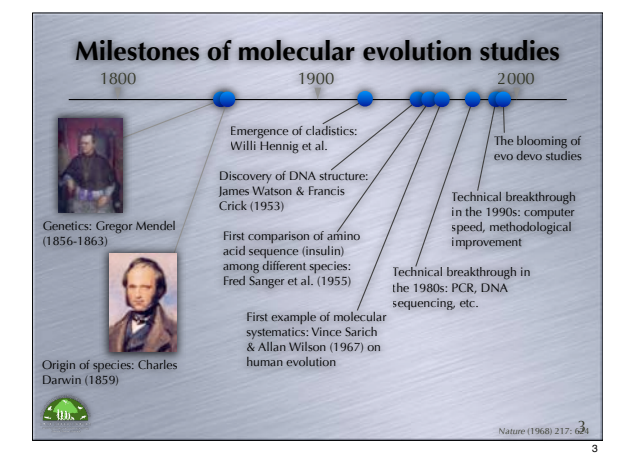

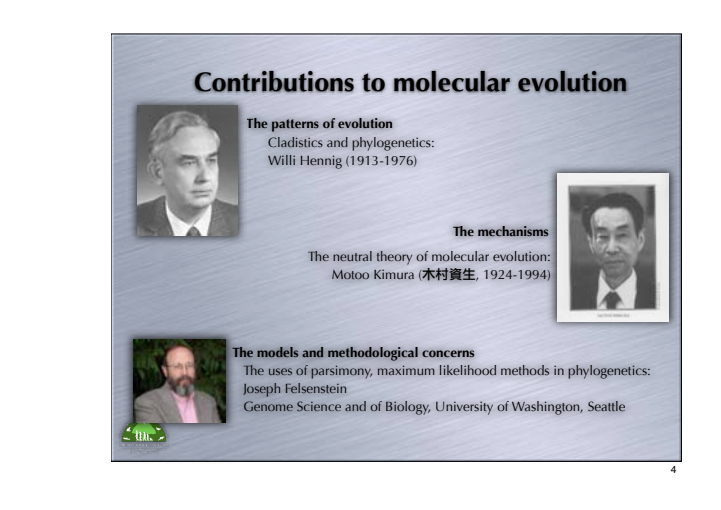

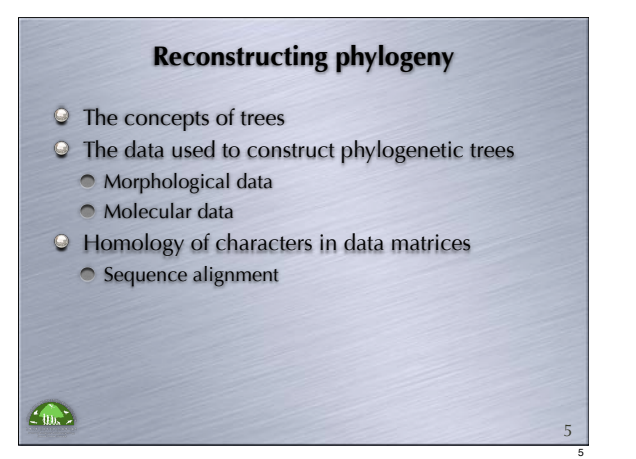

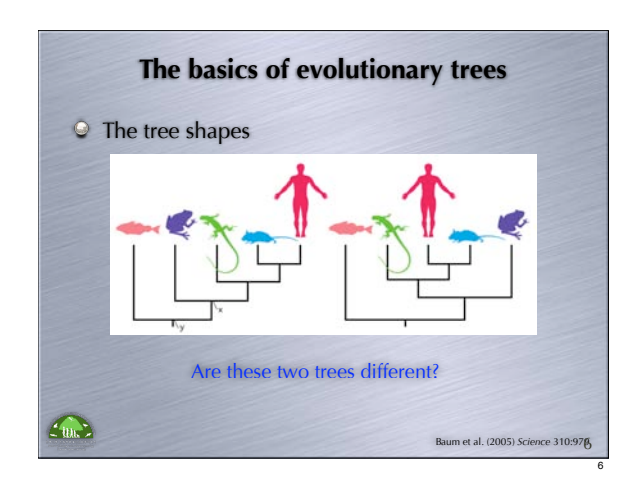

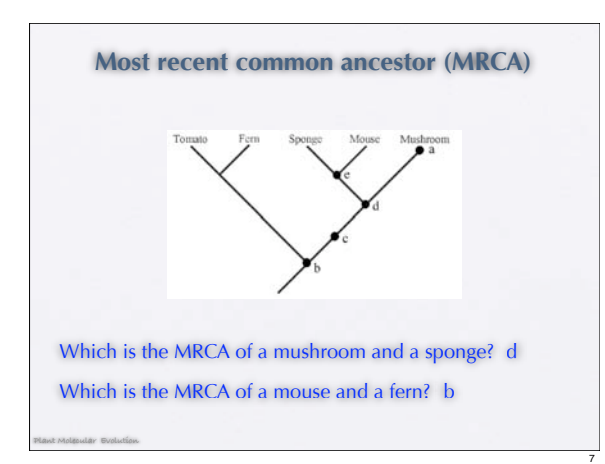

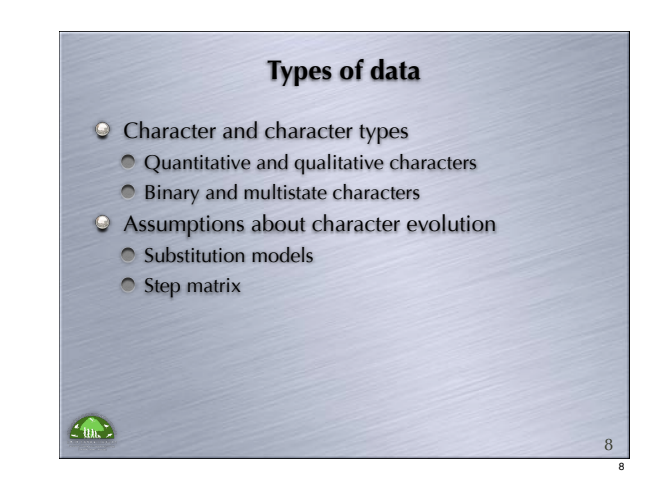

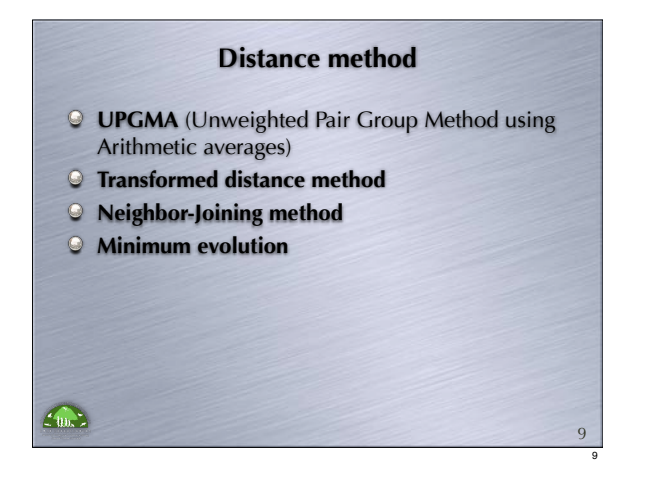

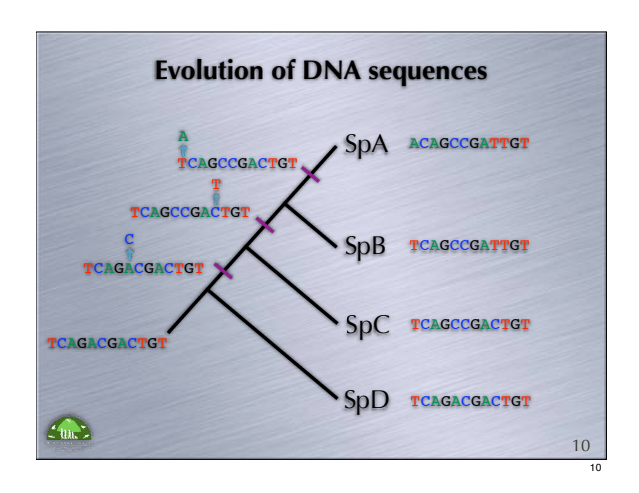

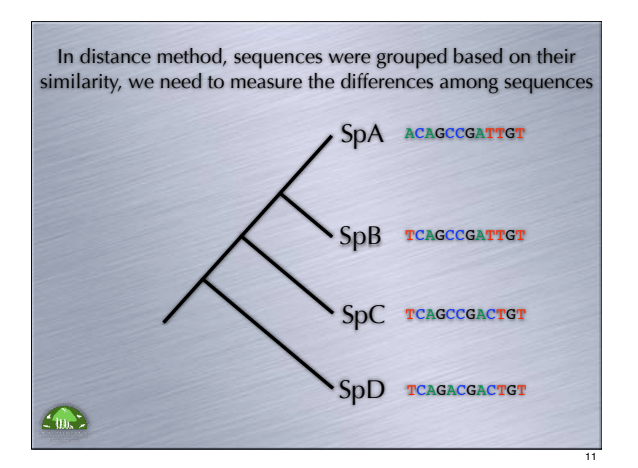

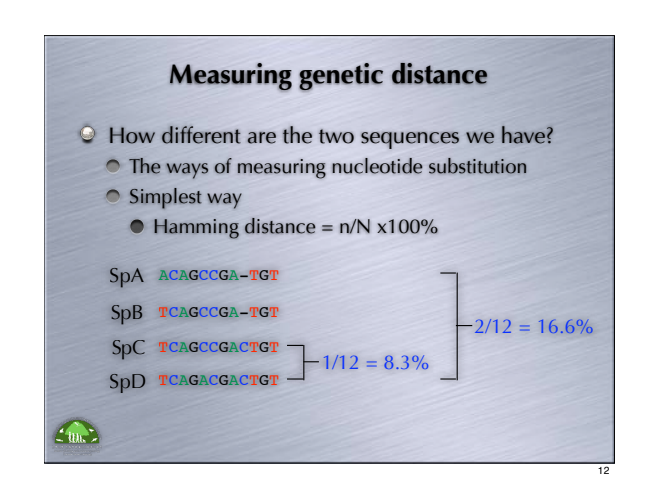

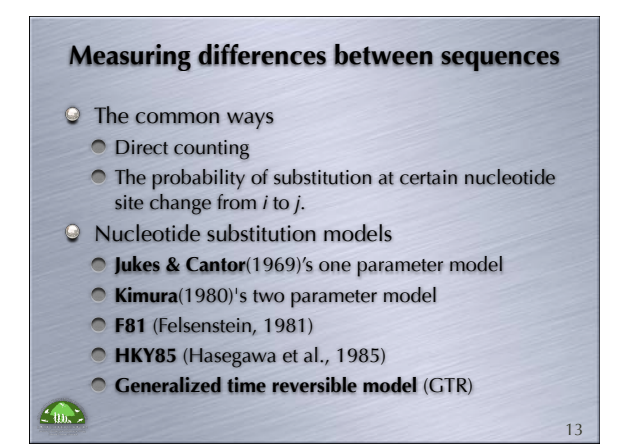

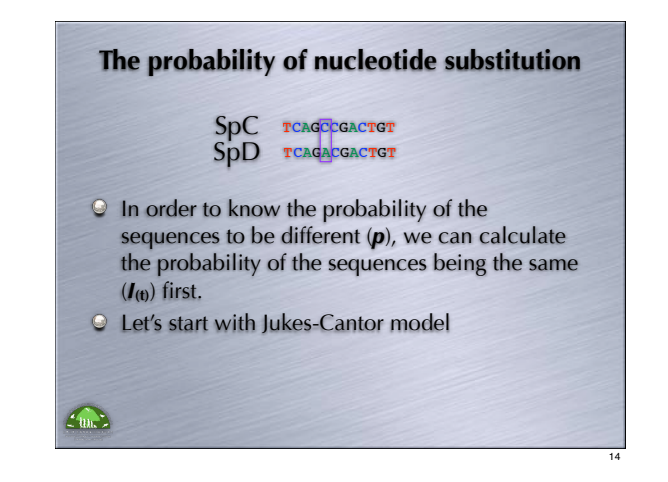

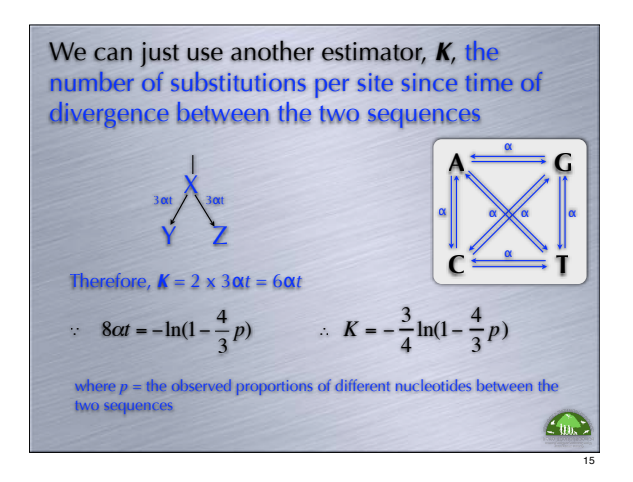

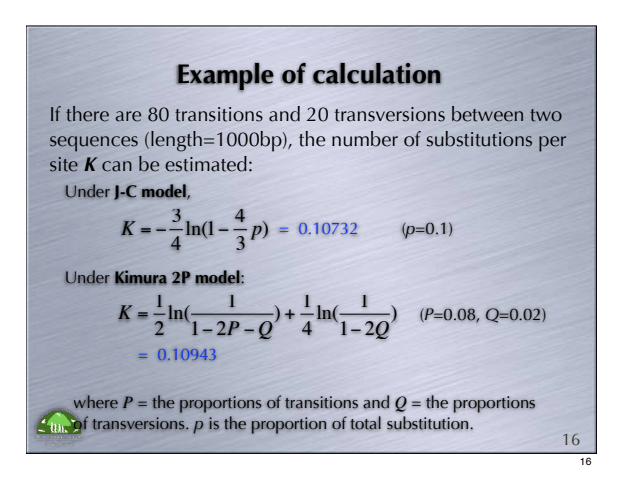

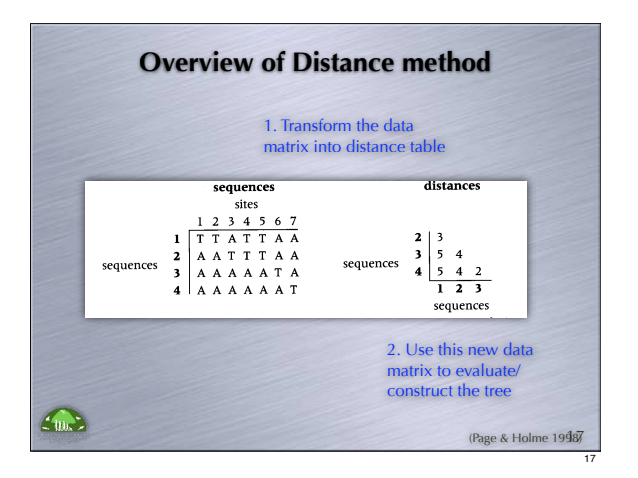

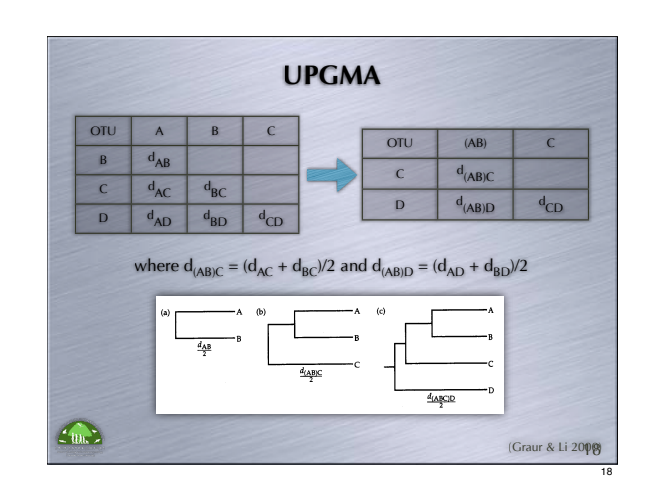

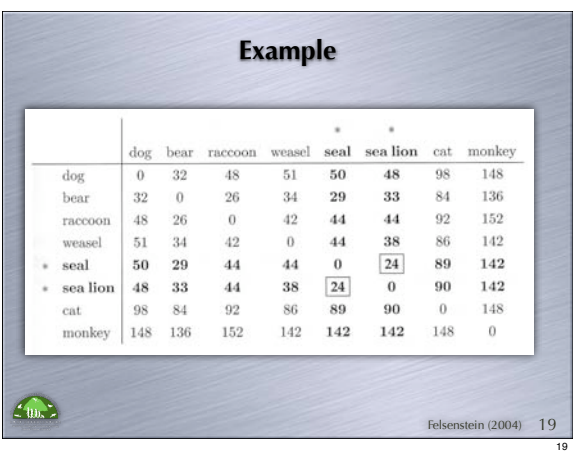

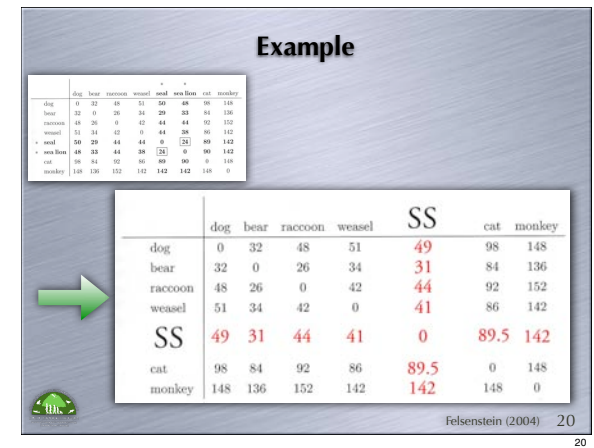

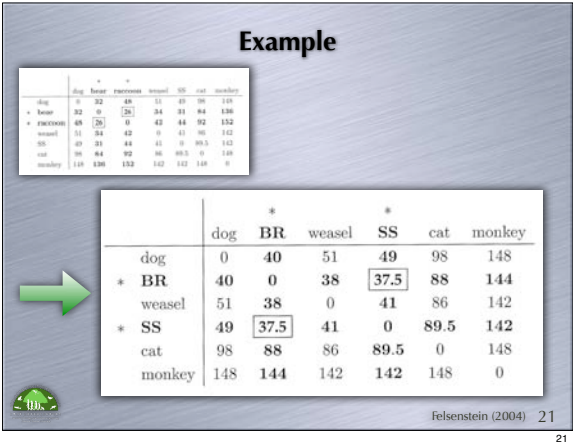

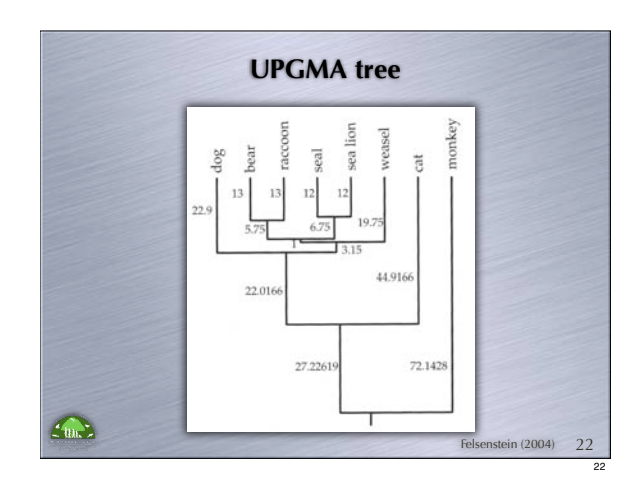

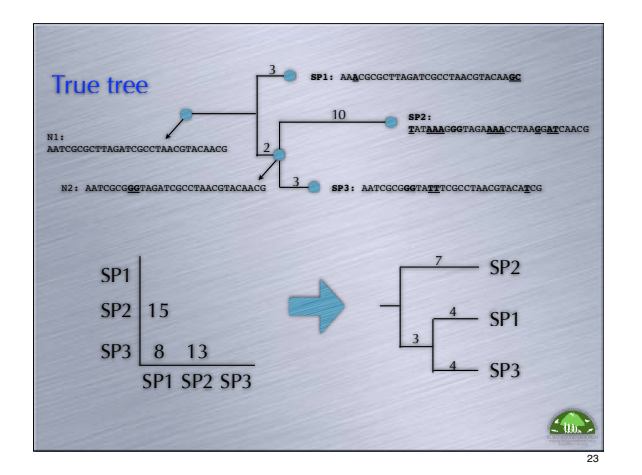

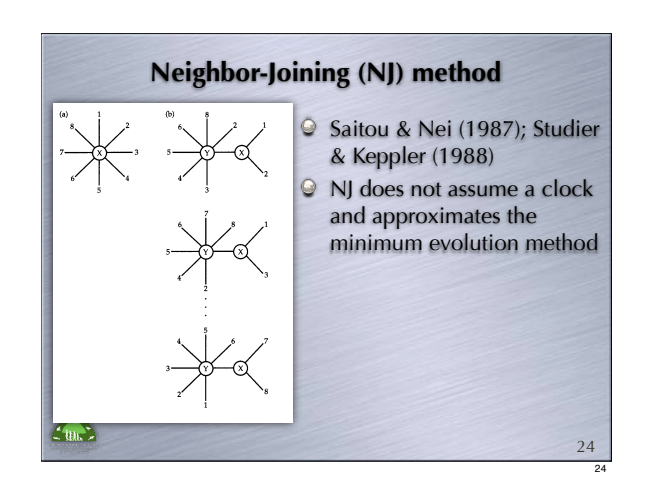

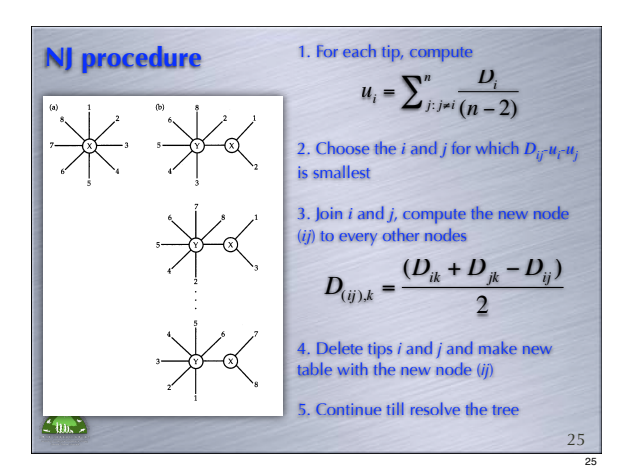

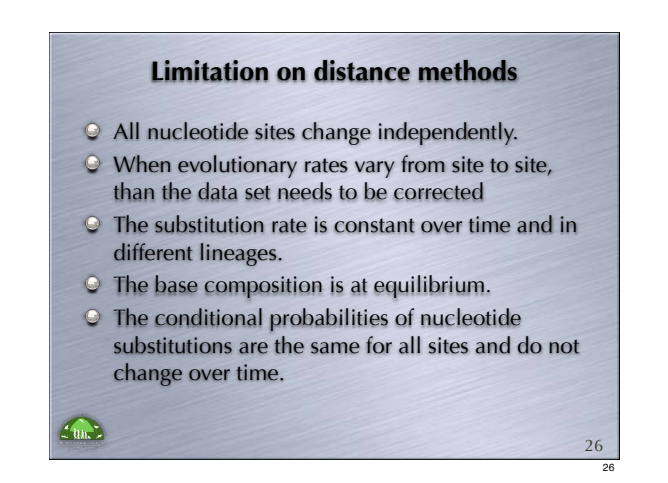

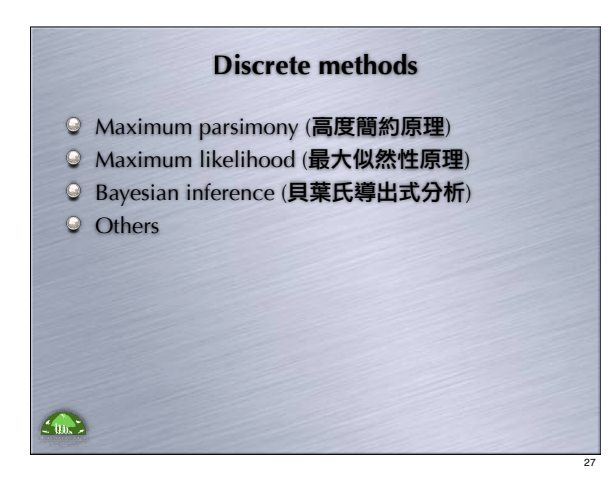

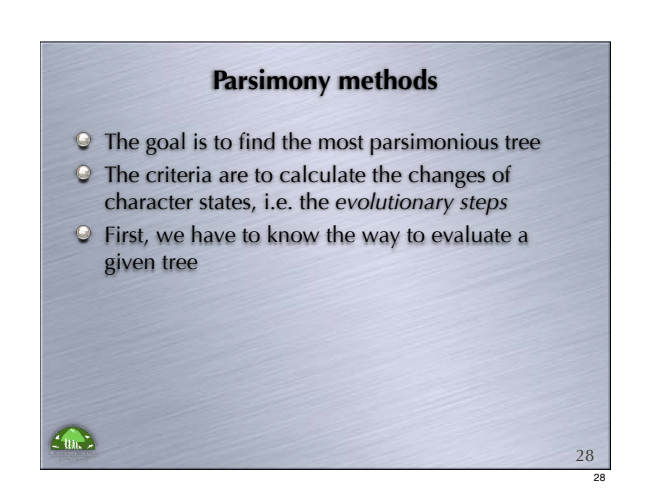

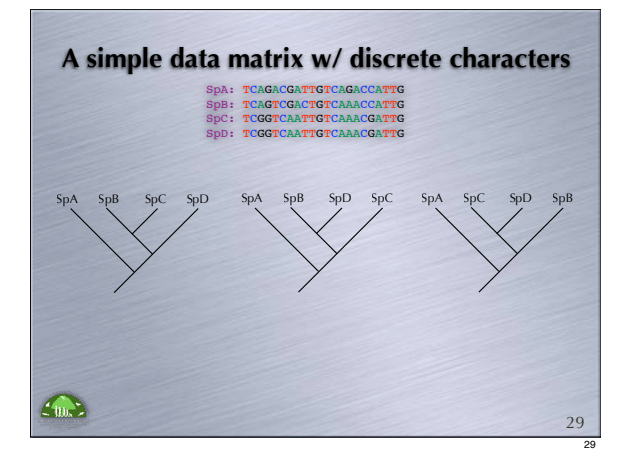

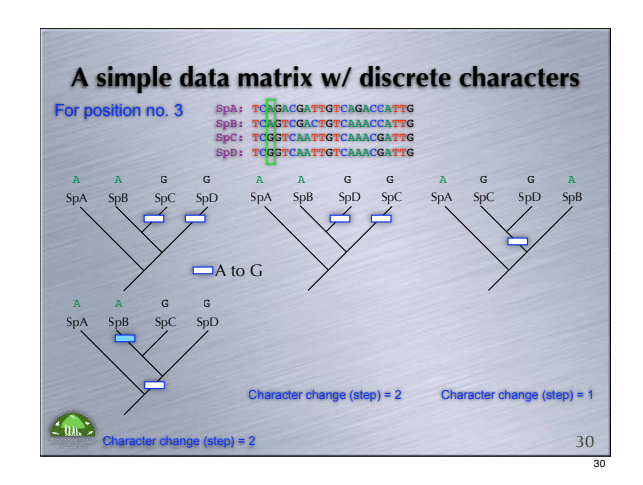

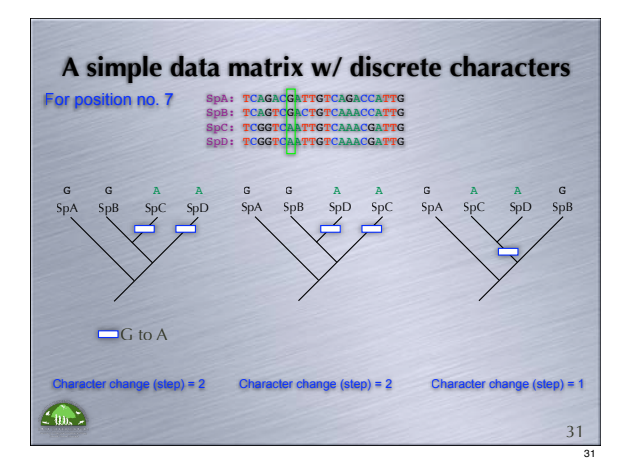

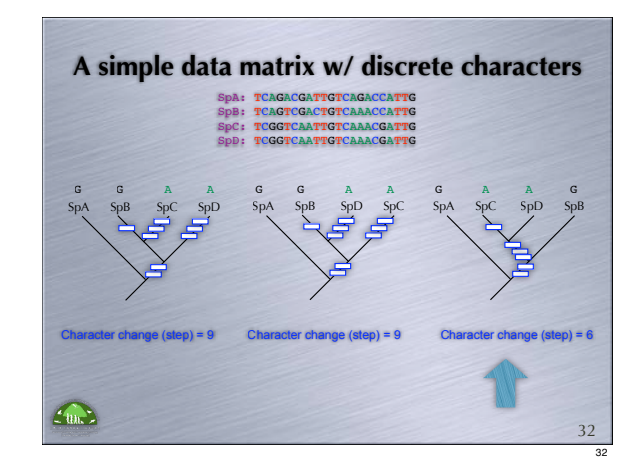

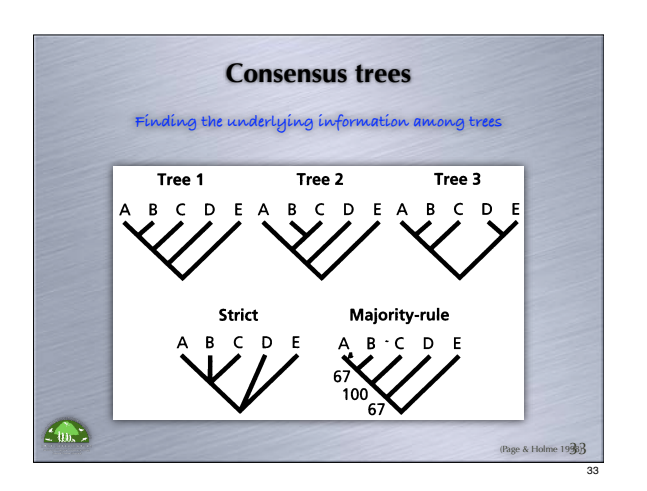

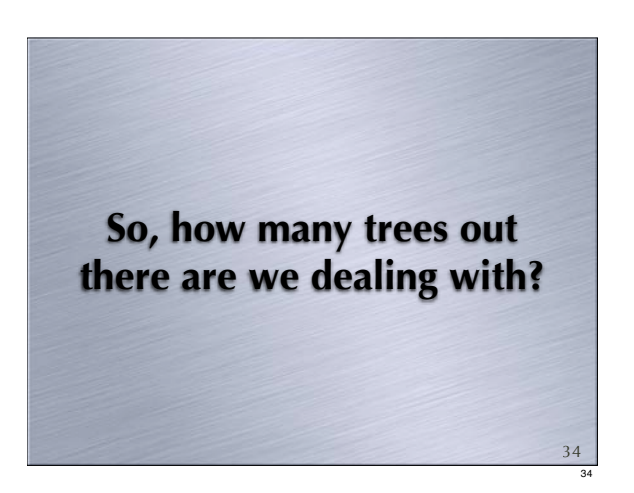

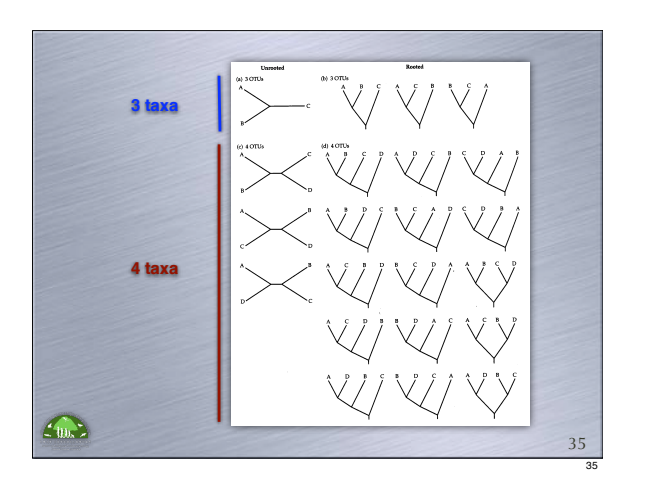

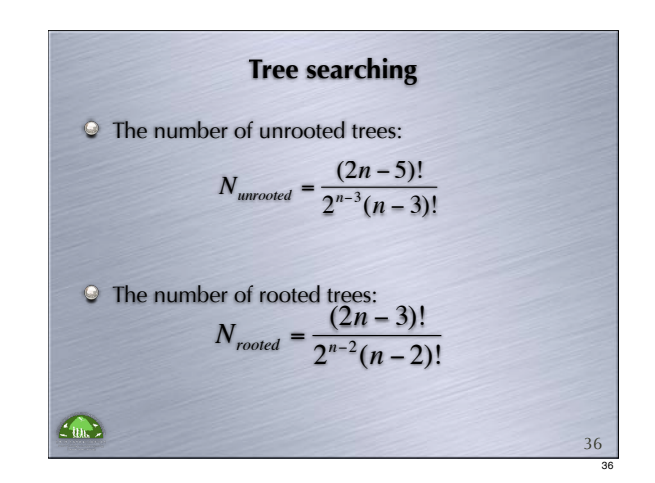

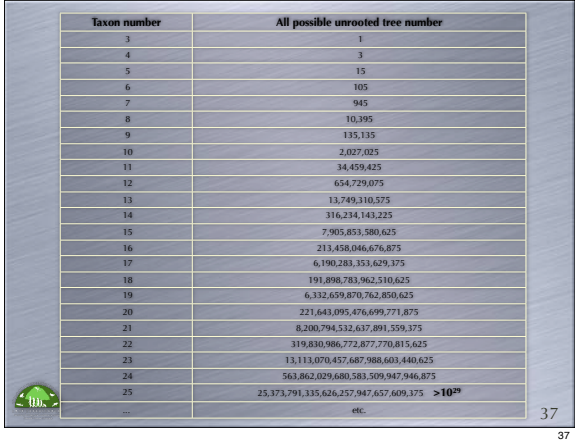

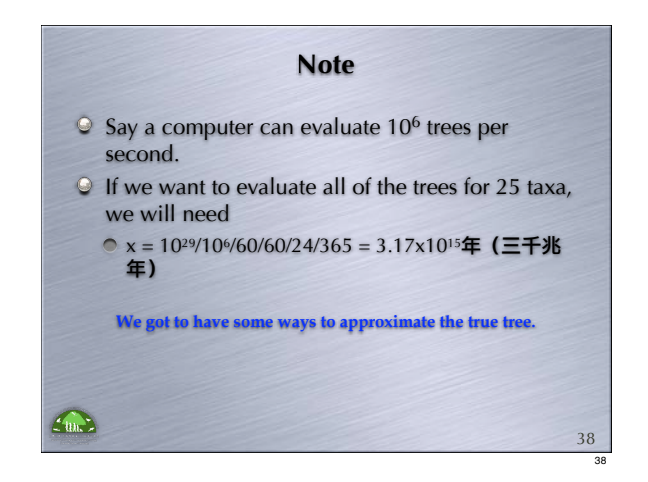

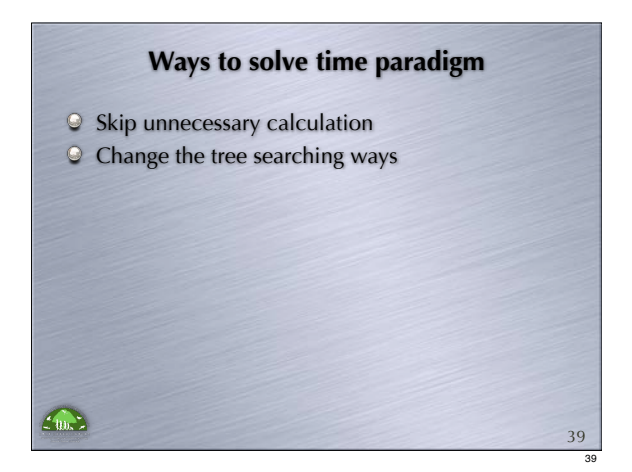

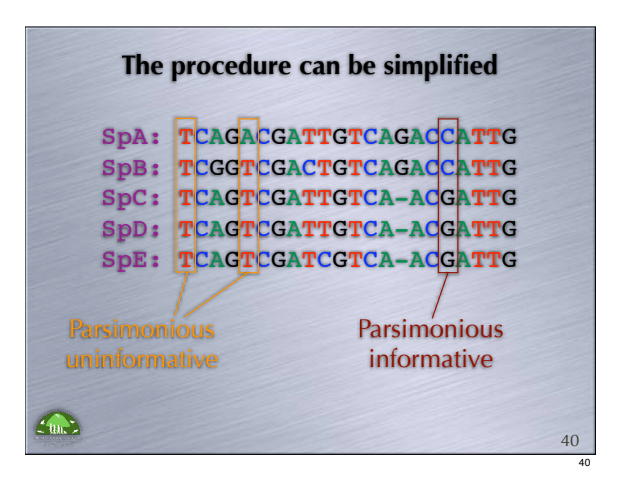

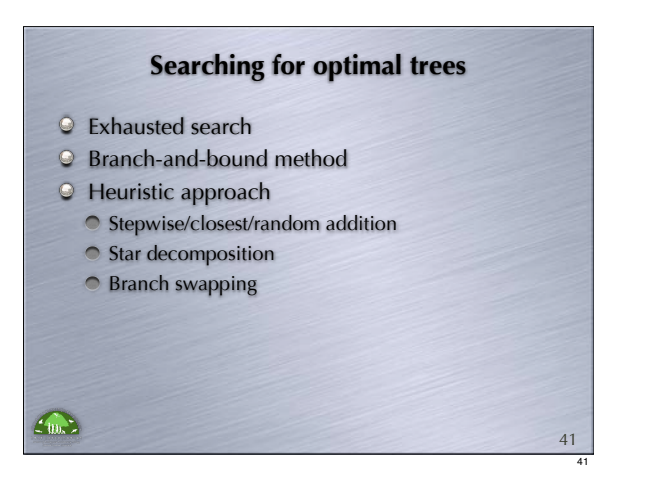

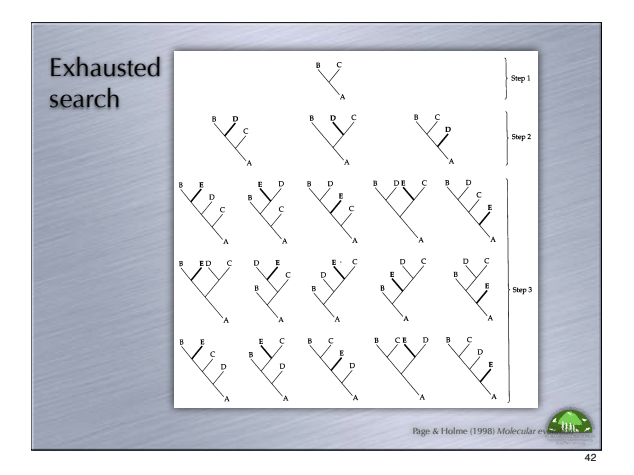

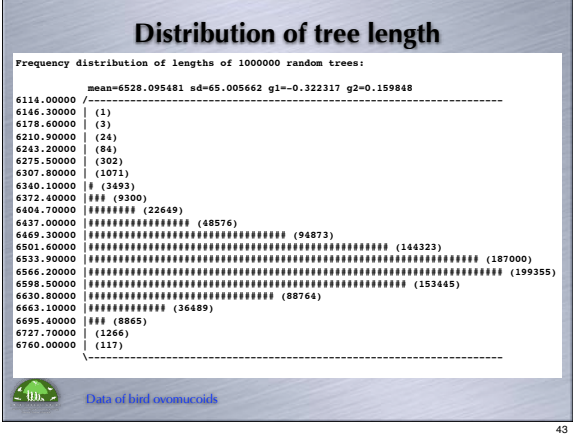

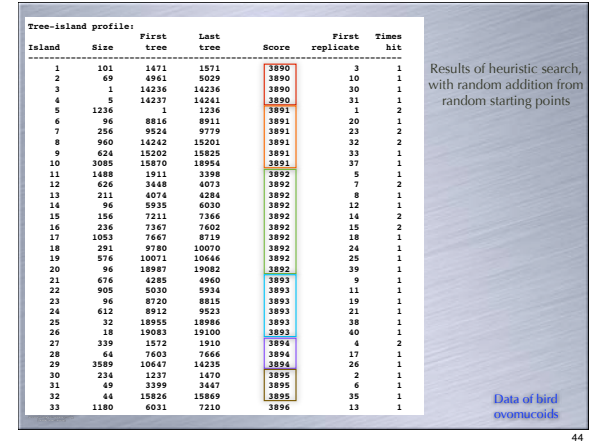

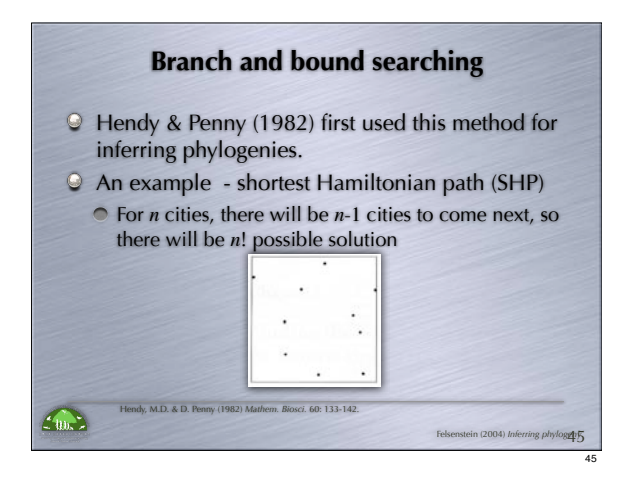

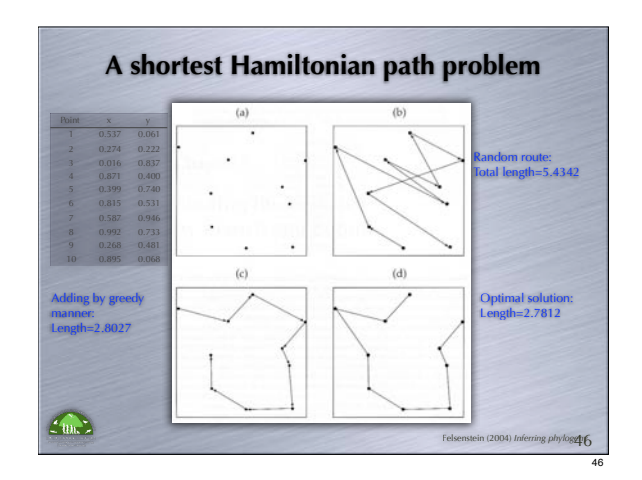

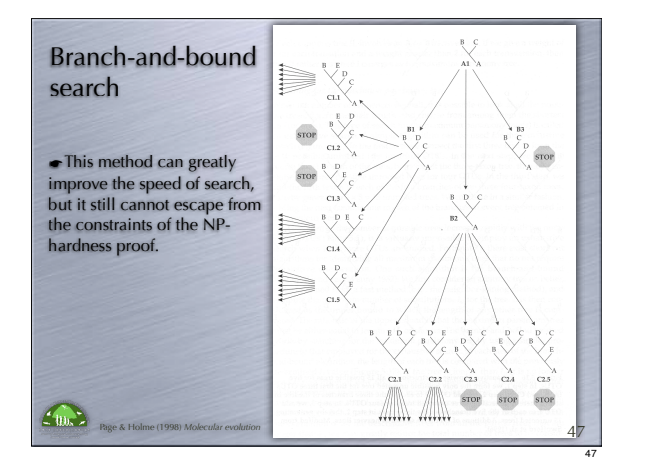

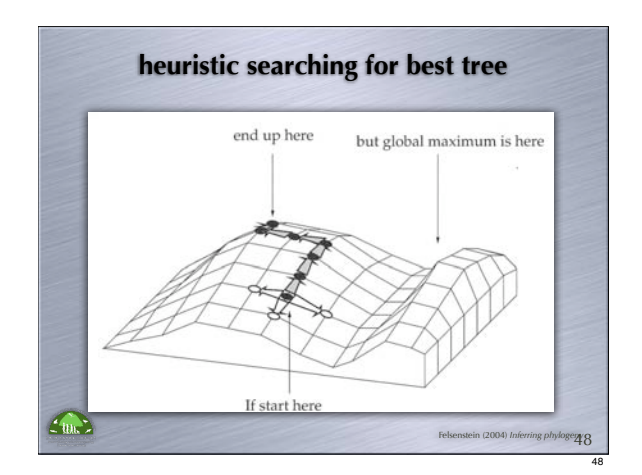

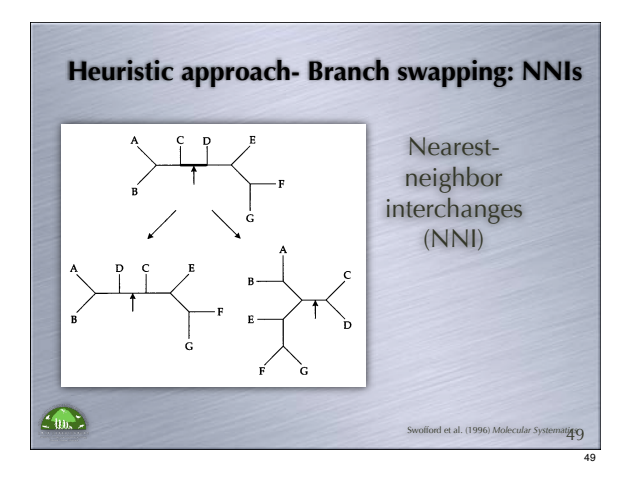

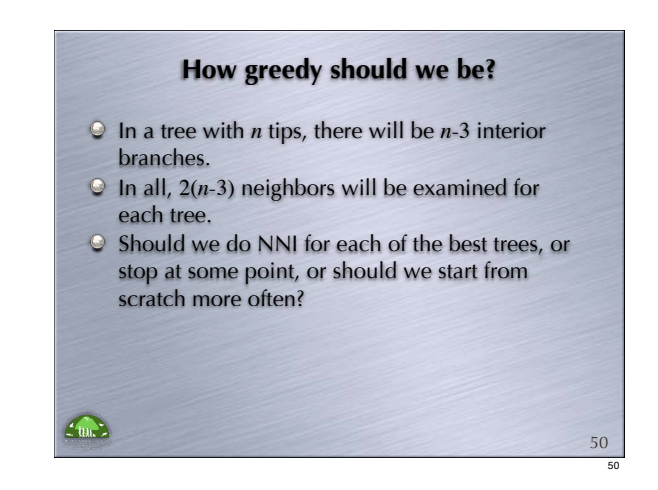

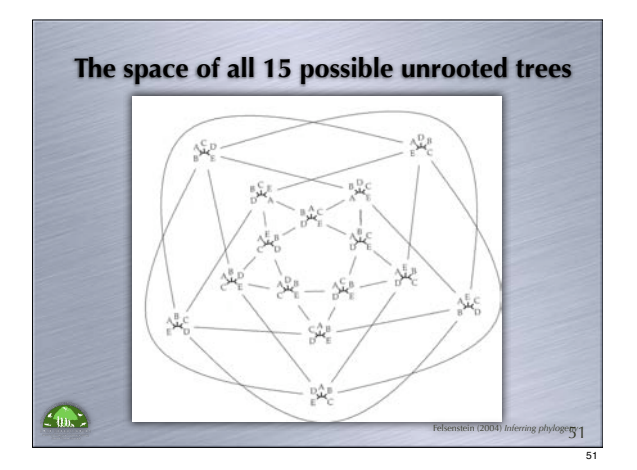

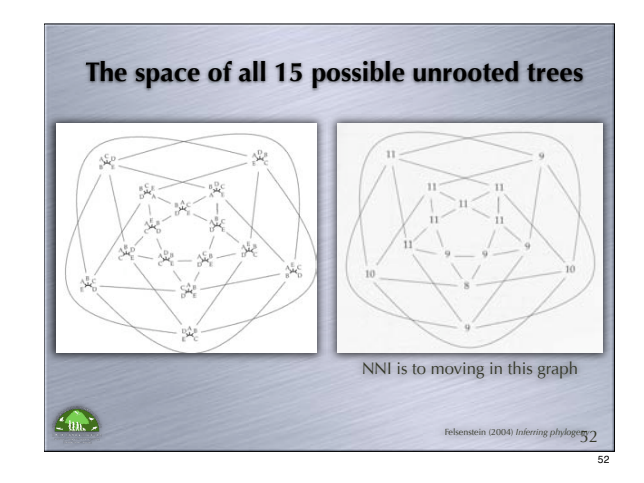

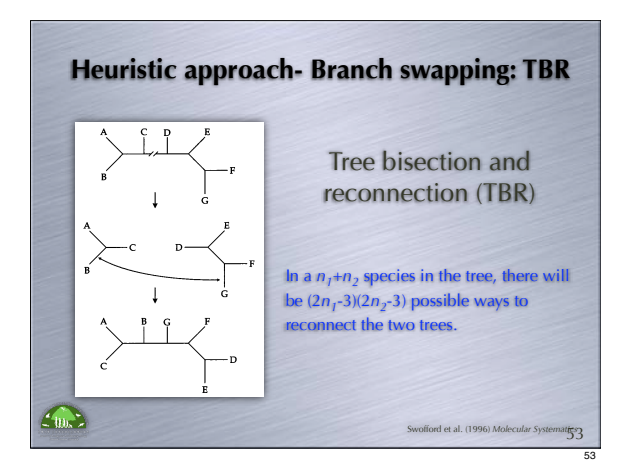

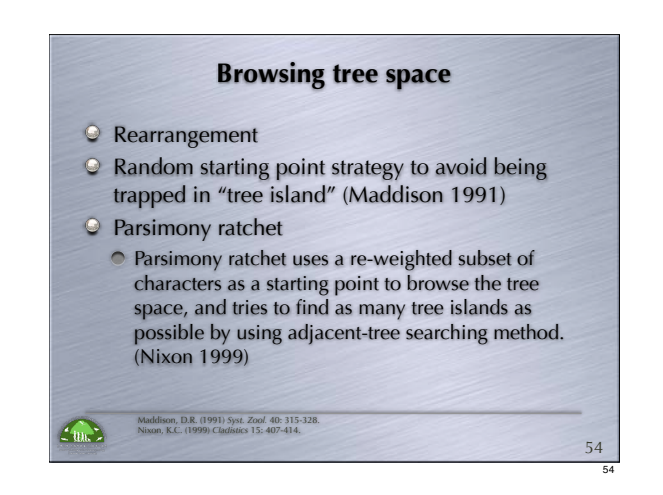

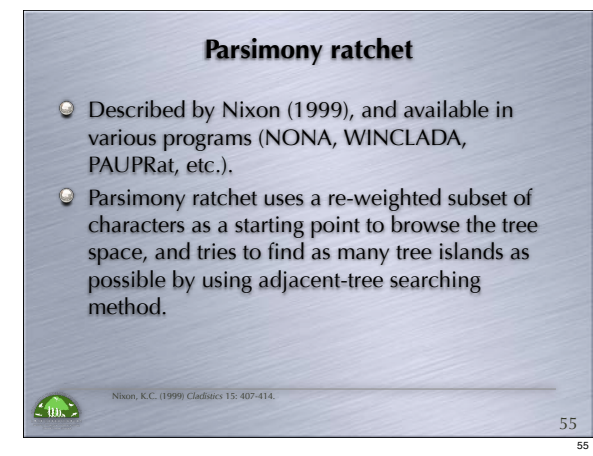

## **Parsimony ratchet procedure** Generate a starting "Wagner" tree Randomly select a subset of character (5-25%) and add 1 weight score Performing TBR branch swapping, keep 1 tree  $\odot$  Reset the weighting to original Performing branch swapping, keep the best tree Return to step 2, repeat the iteration (step2-6)  $\bullet$ 50-200 times  $\epsilon_{\rm max}$

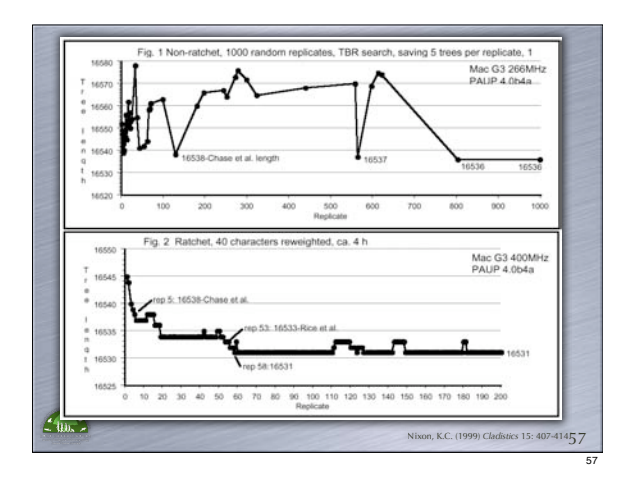

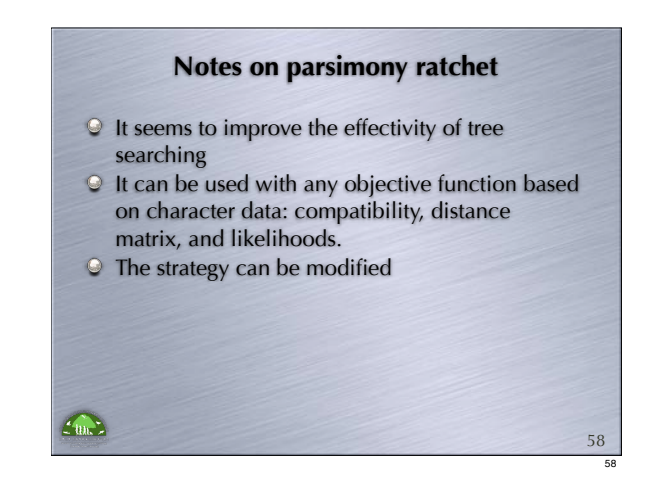

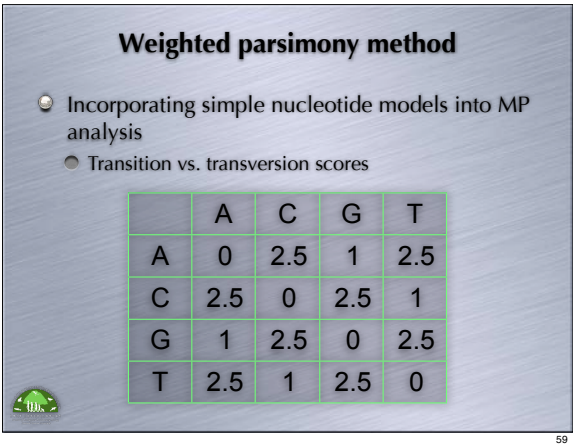

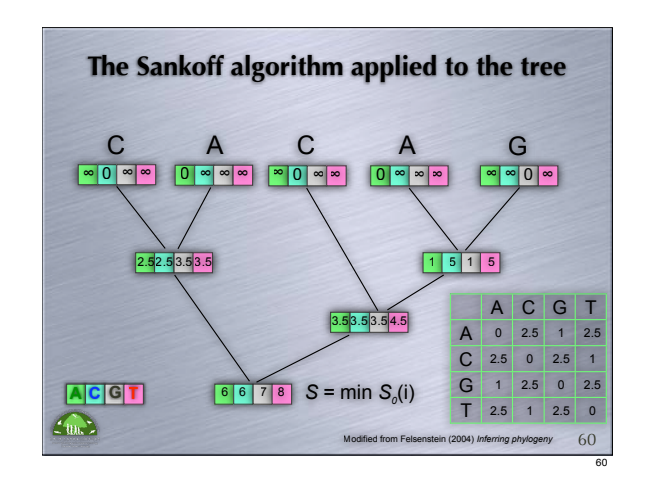

## **How do we know the tree we got is right?** The evaluation

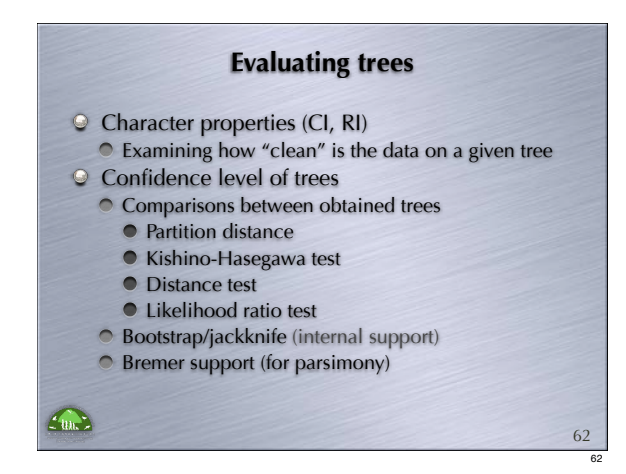

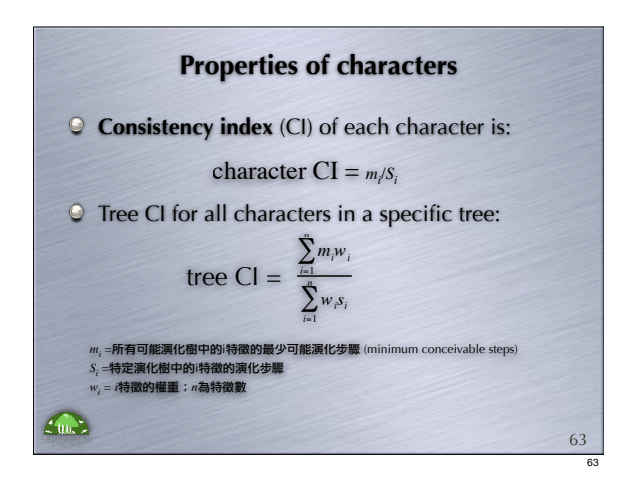

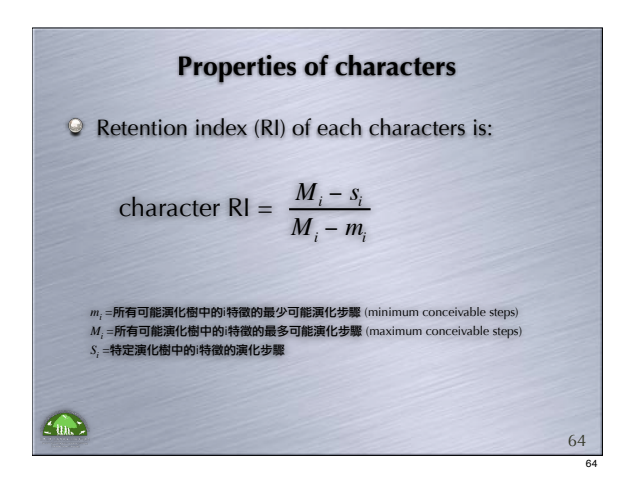

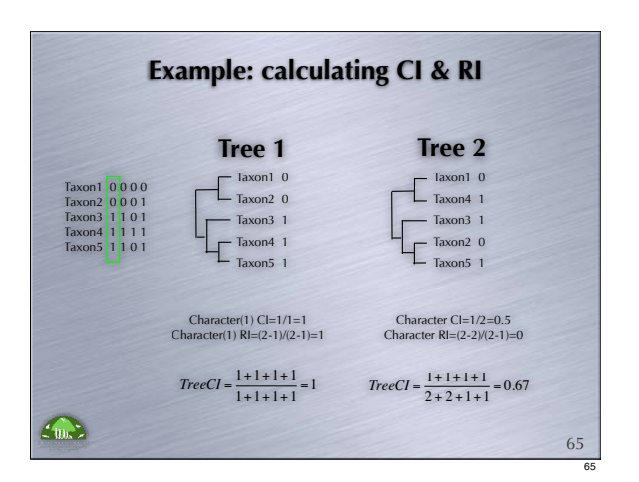

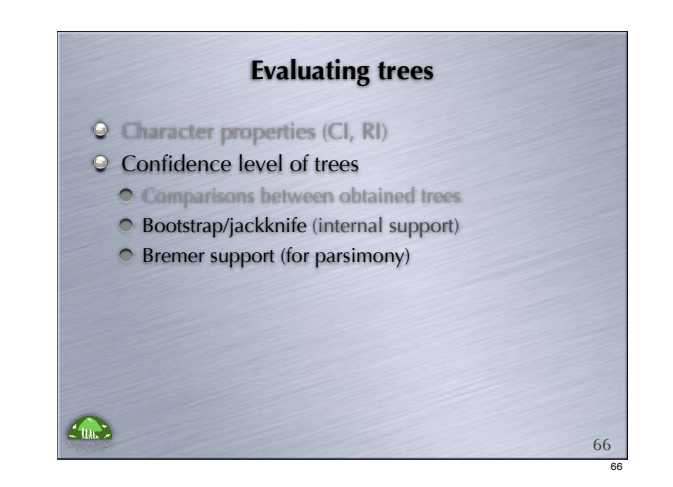

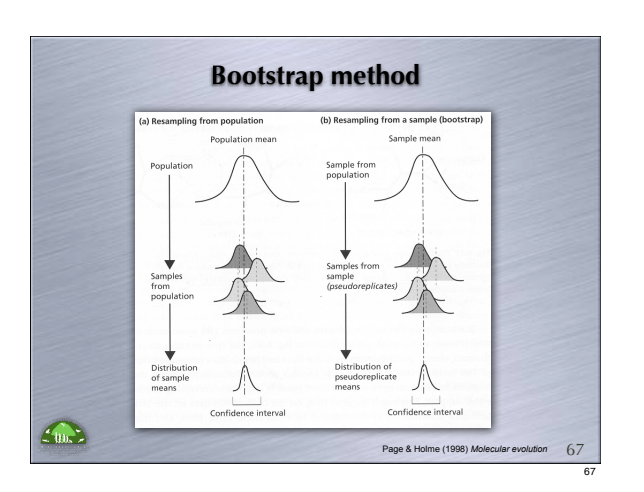

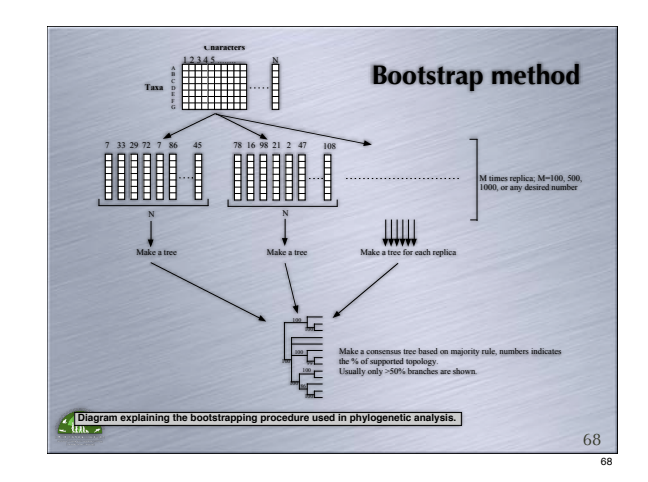

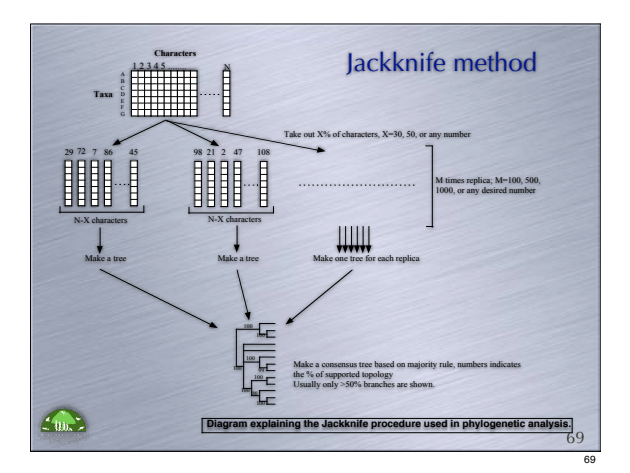

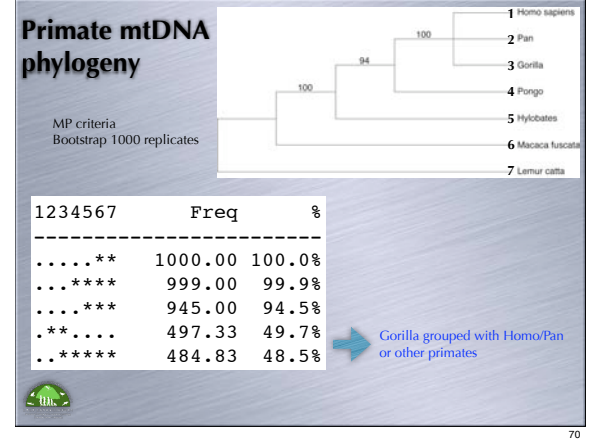

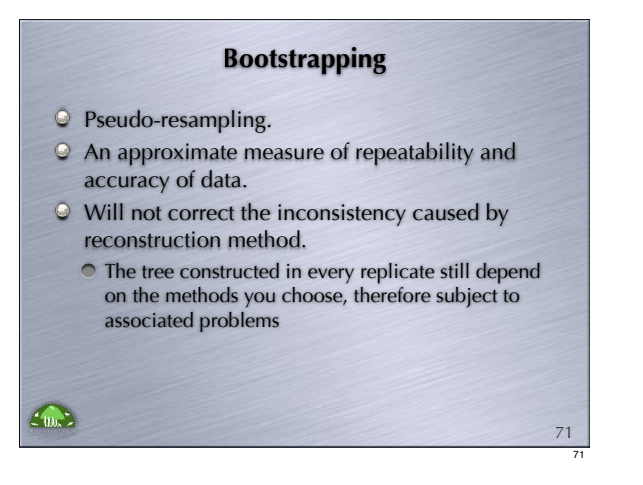

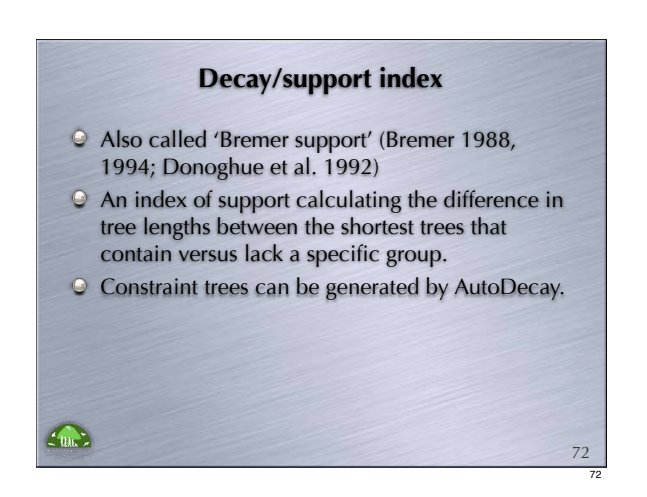

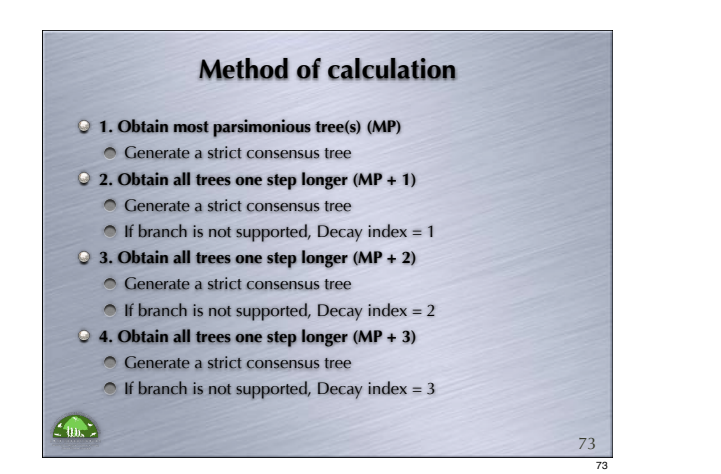

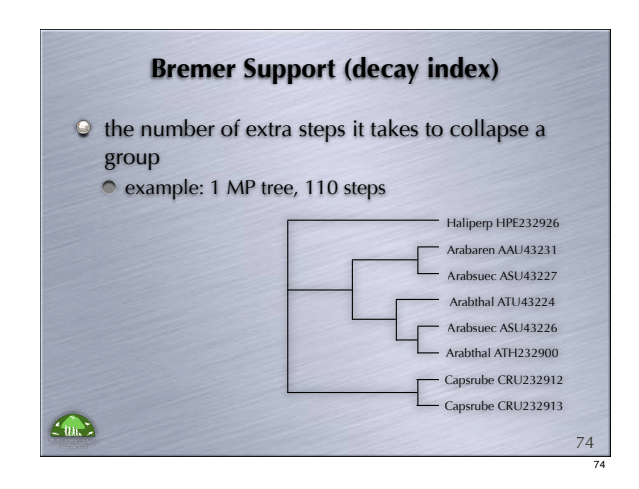

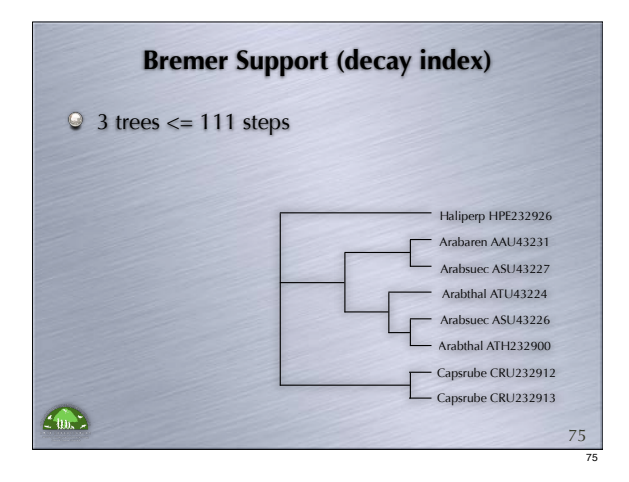

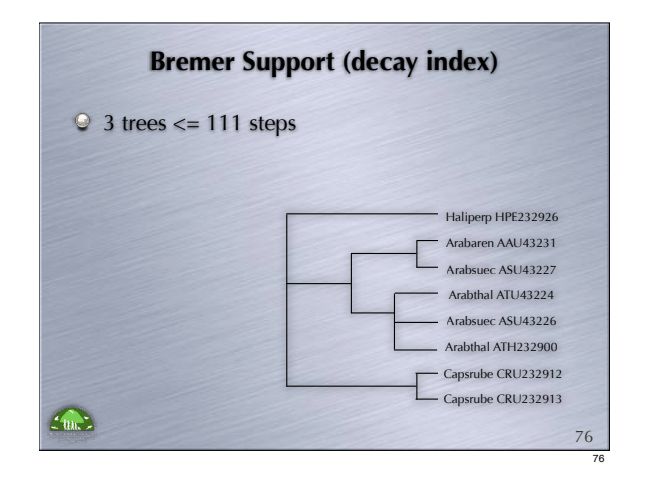

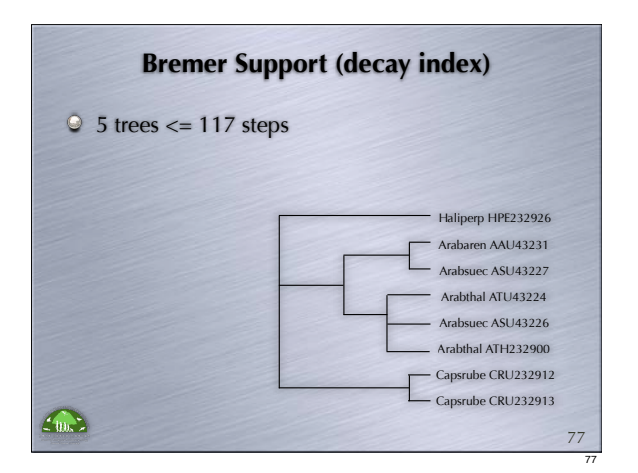

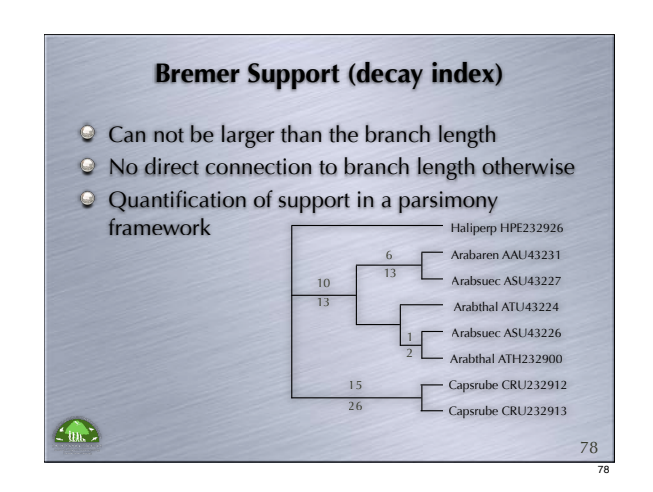

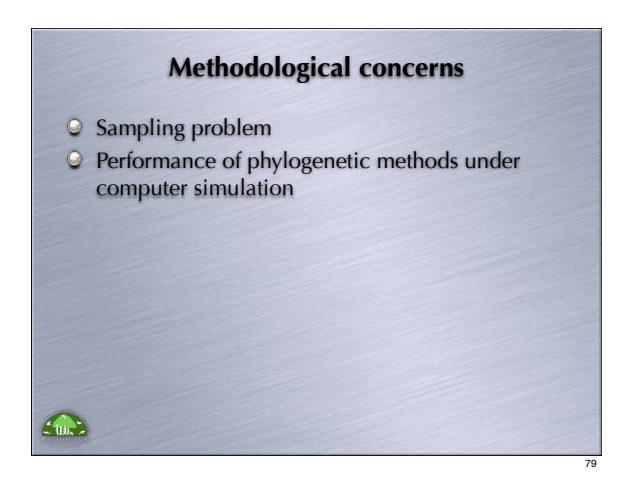

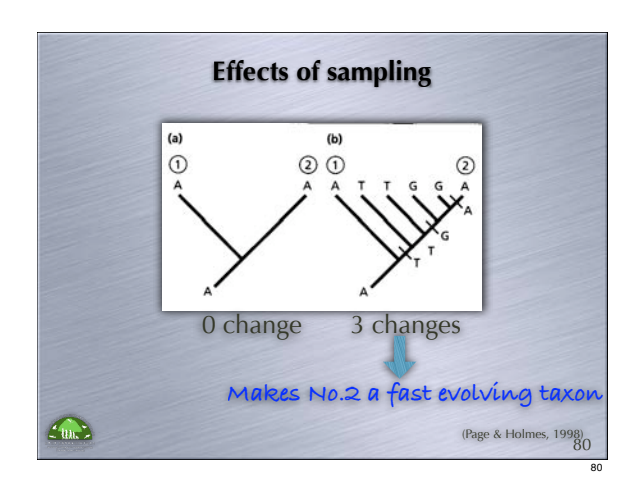

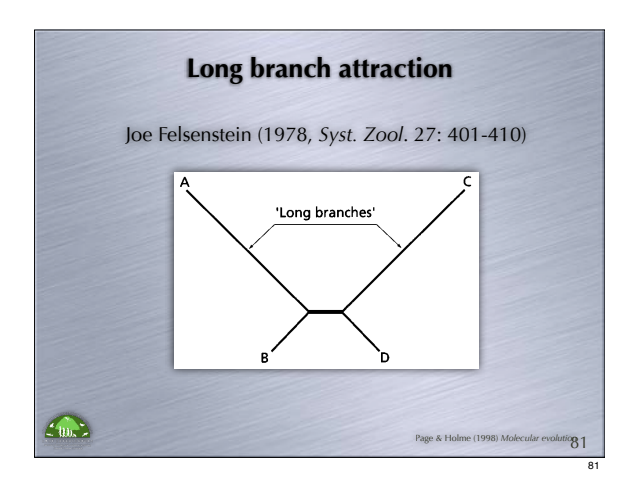

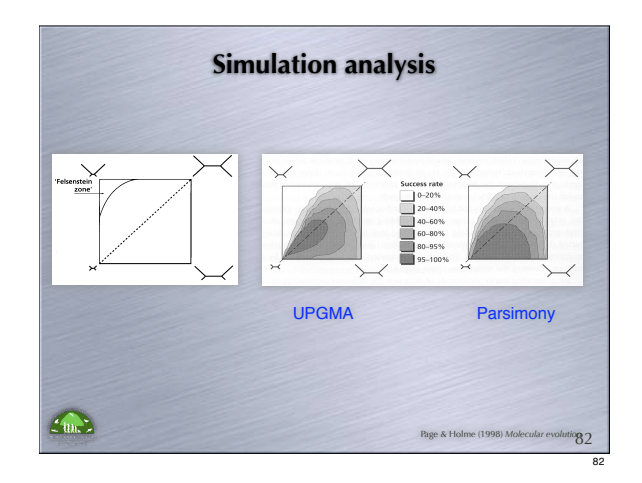

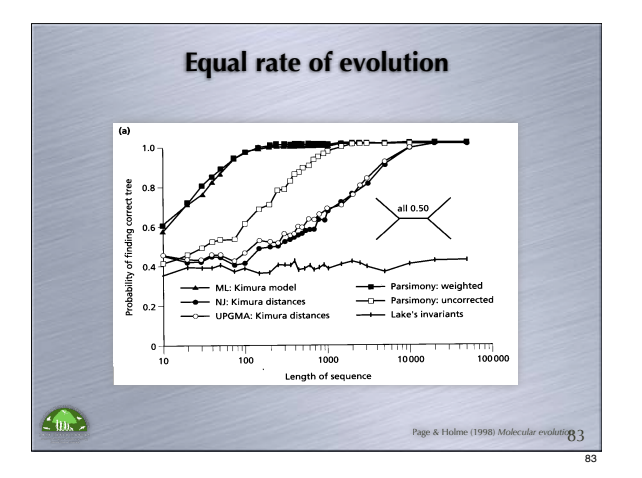

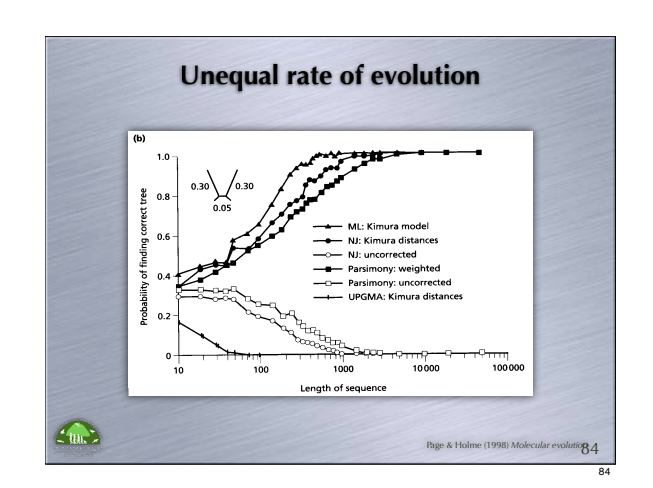

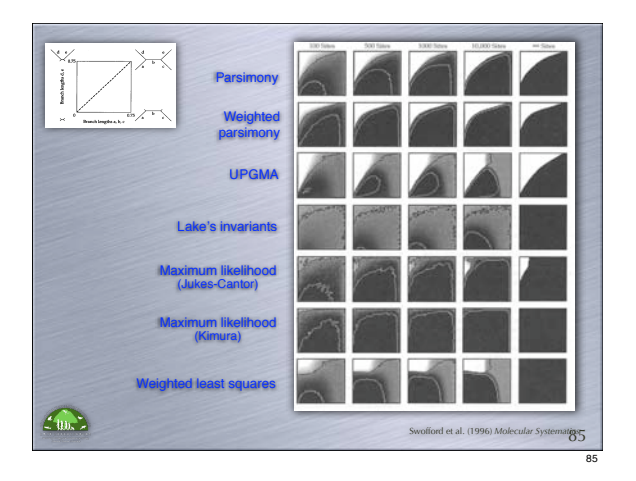

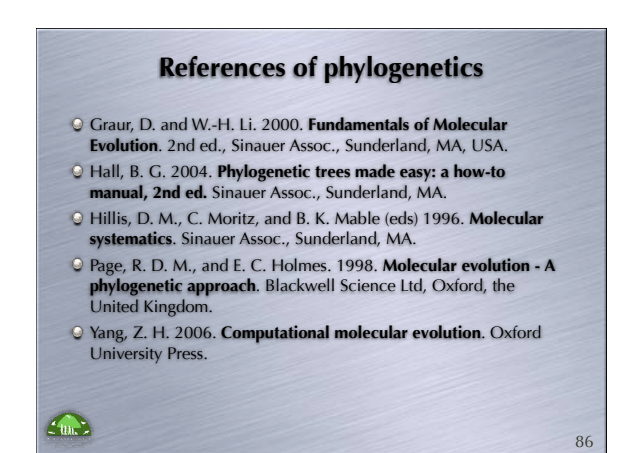